Subject: Food security measurement from Nepal DHS2011 Posted by [sohelruhrd](https://userforum.dhsprogram.com/index.php?t=usrinfo&id=1940) on Tue, 08 Sep 2015 12:39:44 GMT [View Forum Message](https://userforum.dhsprogram.com/index.php?t=rview&th=4511&goto=8184#msg_8184) <> [Reply to Message](https://userforum.dhsprogram.com/index.php?t=post&reply_to=8184)

Hi,

I want to create a variable for different levels of household food security from Nepal DHS 2011 dataset.

Can anybody help me?

Thanks SR

Subject: Re: Food security measurement from Nepal DHS2011 Posted by [Bridgette-DHS](https://userforum.dhsprogram.com/index.php?t=usrinfo&id=11) on Thu, 10 Sep 2015 11:26:07 GMT [View Forum Message](https://userforum.dhsprogram.com/index.php?t=rview&th=4511&goto=8201#msg_8201) <> [Reply to Message](https://userforum.dhsprogram.com/index.php?t=post&reply_to=8201)

Please see the attached user request related to food security, and a response from the Nepal country manager, Anju Pradhan. This might help.

File Attachments

1) [FoodSecurity.docx](https://userforum.dhsprogram.com/index.php?t=getfile&id=439), downloaded 1388 times

Subject: Re: Food security measurement from Nepal DHS2011 Posted by [sohelruhrd](https://userforum.dhsprogram.com/index.php?t=usrinfo&id=1940) on Fri, 11 Sep 2015 16:31:31 GMT [View Forum Message](https://userforum.dhsprogram.com/index.php?t=rview&th=4511&goto=8207#msg_8207) <> [Reply to Message](https://userforum.dhsprogram.com/index.php?t=post&reply_to=8207)

Thanks for sending the response file.

I used the following STATA code to estimate different levels of food insecurity form Nepal DHS 2011 household record dataset. I was able to estimate food security. But, different levels of food insecurity is not matching with Table 2.17 (page 37). Could you please help me in this regards.

clear all use "C:\dhs\data\NPHR60FL.DTA", clear set more off gen fsecurity=1 if ((sh130==0 | sh130==1) & sh131==0 & sh132==0 & sh133==0 & sh134==0 & sh135==0 & sh136==0) replace fsecurity=2 if ((sh130==2 | sh130==3 | sh131==1 | sh131==2 | sh131==3 | sh132==1) & sh133==0 & sh134==0 & sh135==0 & sh136==0) replace fsecurity=3 if ((sh130==2 | sh130==3 | sh131==1 | sh131==2 | sh131==3 | sh132==2 | sh132==3 | sh133==1 | sh133==2 | sh134==1 | sh134==2 ) & sh135==0 & sh136==0) replace fsecurity=4 if (sh130==2 | sh130==3 | sh131==2 | sh131==3 | sh132==2 | sh132==3 |

```
sh133==3 | sh134==3 | sh135==1 | sh135==2 | sh135==3 | sh136==1 | sh136==2 | sh136==3)
tab fsecurity 
tab fsecurity [iw=hv005]
```
Thank you.

Subject: Re: Food security measurement from Nepal DHS2011 Posted by [Bridgette-DHS](https://userforum.dhsprogram.com/index.php?t=usrinfo&id=11) on Fri, 18 Sep 2015 18:02:57 GMT [View Forum Message](https://userforum.dhsprogram.com/index.php?t=rview&th=4511&goto=8229#msg_8229) <> [Reply to Message](https://userforum.dhsprogram.com/index.php?t=post&reply_to=8229)

Our Stata specialist is reviewing your post. Before he answers your question about the food security indicator in the Nepal 2011 survey, can we first ask where you got the Stata code that you posted? Did you construct it yourself, or did you get it from another source or another survey?

Subject: Re: Food security measurement from Nepal DHS2011 Posted by [sohelruhrd](https://userforum.dhsprogram.com/index.php?t=usrinfo&id=1940) on Tue, 22 Sep 2015 04:40:38 GMT [View Forum Message](https://userforum.dhsprogram.com/index.php?t=rview&th=4511&goto=8248#msg_8248) <> [Reply to Message](https://userforum.dhsprogram.com/index.php?t=post&reply_to=8248)

Thanks for your reply.

I have constructed it myself. I tried to generate a single variable for different levels of food security and followed the conditions from the attached docx file in your previous reply (response from the Nepal country manager).

The conditions are:

```
HFIA category 1: 
 If [(Q130=0 or Q130=1) and Q131=0 and Q132=0 and Q133=0 and Q134=0 and Q135=0 and
Q136=0]
HFIA category 2: 
 If [(Q130=2 or Q130=3 or Q131=1 or Q131=2 or Q131=3 or Q132=1) and Q133=0 and Q134=0
and Q135=0 and Q136=0]
HFIA category 3: 
 If [(Q130=2 or Q130=3 or Q131=1 or Q131=2 or Q131=3 or Q132=2 or Q132=3 or Q133=1 or
Q133=2 or Q134=1 or Q134=2) and Q135=0 and Q136=0]
HFIA category 4: 
 If [Q130=2 or Q130=3 or Q131=2 or Q131=3 or Q132=2 or Q132=3 or Q133=3 or Q134=3 or
Q135=1 or Q135=2 or Q135=3 or Q136=1 or Q136=2 or Q136=3]
```
Thank you.

Subject: Re: Food security measurement from Nepal DHS2011 Posted by [Bridgette-DHS](https://userforum.dhsprogram.com/index.php?t=usrinfo&id=11) on Tue, 22 Sep 2015 14:48:53 GMT [View Forum Message](https://userforum.dhsprogram.com/index.php?t=rview&th=4511&goto=8254#msg_8254) <> [Reply to Message](https://userforum.dhsprogram.com/index.php?t=post&reply_to=8254)

Following is a response from our DHS Stata Specialist, Lindsay Mallick:

Here is the code that produces results which match the table in the final report:

gen fsecurity=1 if (sh130==0 | sh130==1) & sh131==0 & sh132==0 & sh133==0 & sh134==0 &  $sh135 == 0$  &  $sh136 == 0$ replace fsecurity=2 if (sh130==2 | sh130==3 | sh131==1 | sh131==2| sh131==3 | sh132==1) & sh133==0 & sh134==0 & sh135==0 & sh136==0 replace fsecurity=3 if (sh132==2 | sh132==3 | sh133==1 | sh133==2 | sh134==1 | sh134==2 ) & sh135==0 & sh136==0 replace fsecurity=4 if (sh133==3 | sh134==3 )| (sh135==1 | sh135==2 | sh135==3 | sh136==1 | sh136==2 | sh136==3) tab fsecurity [iw=hv005/1000000]

The levels of food insecurity are mutually exclusive and not cumulative (as you appeared to have them coded in your post).

Subject: Re: Food security measurement from Nepal DHS2016 Posted by [Santosh](https://userforum.dhsprogram.com/index.php?t=usrinfo&id=5226) on Thu, 18 Jan 2018 07:41:28 GMT [View Forum Message](https://userforum.dhsprogram.com/index.php?t=rview&th=4511&goto=13882#msg_13882) <> [Reply to Message](https://userforum.dhsprogram.com/index.php?t=post&reply_to=13882)

Dear DHS Experts,

Currently, I am working on Nepal DHS data 2016.I was trying to reproduce the food security estimates provided in Nepal DHS 2016 report (Table 2.20). I followed "Household Food Insecurity Access Scale Indicator Guide v.2". I was able to match the sample size, but the percentage didn't match.

So could you kindly help me to get the exact result.

Regards, Santosh

File Attachments 1) [Sam food security.do,](https://userforum.dhsprogram.com/index.php?t=getfile&id=813) downloaded 811 times

Subject: Re: Food security measurement from Nepal DHS2016 Posted by [Bridgette-DHS](https://userforum.dhsprogram.com/index.php?t=usrinfo&id=11) on Tue, 23 Jan 2018 17:30:29 GMT [View Forum Message](https://userforum.dhsprogram.com/index.php?t=rview&th=4511&goto=13908#msg_13908) <> [Reply to Message](https://userforum.dhsprogram.com/index.php?t=post&reply_to=13908)

Please see the following response from DHS Technical Specialist, Rukundo Benedict:

Your subject line refers to the Nepal 2011 survey but the question is about the Nepal 2016 survey. We have looked at the archived CSPro code that was used to produce the tables in the main report on the 2016 survey. It appears that there was an error in the coding of the "Household Food Insecurity Access Scale Indicator Guide". The problem is that the code used in the report does not specify how to use sh145b=1. This is "unable to eat preferred foods because of lack of resources", response "rarely". Apparently this response should indicate "mild food insecurity".

I will paste below the Stata code that should be correct, but will not match the report. I have highlighted in yellow the piece that was missing (missing from the CSPro version). Please check. If you drop the yellow piece I believe you will get a match with the report. If you include it you will not get a match but will get the correct values.

We will discuss whether to issue an erratum. We will also check whether this error occurred in any other survey reports. Thanks for identifying the problem.

gen foodsec=.

replace foodsec=1 if (sh145a==0 |sh145a==1) & sh145b==0 & sh145c==0 & sh145d==0 & sh145e==0 & sh145f==0 & sh145g==0 & sh145h==0 & sh145i==0

replace foodsec=2 if sh145a==2 |sh145a==3 | sh145b==1 | sh145b==2 | sh145b==3 | sh145c==1  $\vert$  sh145d==1 & ( sh145e==0 & sh145f==0 & sh145g==0 & sh145h==0 & sh145i==0)

replace foodsec=3 if sh145c==2 | sh145c==3 | sh145d==2 | sh145d==3 | sh145e==1 | sh145e==2  $\vert$  sh145f==1  $\vert$  sh145f==2 & (sh145q==0 & sh145h==0 & sh145i==0)

replace foodsec=4 if sh145e==3 | sh145f==3 | sh145g==1 | sh145g==2 | sh145g==3 |sh145h==1 | sh145h==2 | sh145h==3 | sh145i==1 | sh145i==2 | sh145i==3

label define foodsec 1"Food secure" 2 "Mildy food insecure" 3 "Moderately food insecure" 4 "Severely food insecure" label val foodsec foodsec label variable foodsec "Household Food Insecurity Access Category"

Subject: Re: Food security measurement from Nepal DHS2016 Posted by [RAM075](https://userforum.dhsprogram.com/index.php?t=usrinfo&id=8545) on Thu, 02 Jan 2020 08:51:20 GMT [View Forum Message](https://userforum.dhsprogram.com/index.php?t=rview&th=4511&goto=18574#msg_18574) <> [Reply to Message](https://userforum.dhsprogram.com/index.php?t=post&reply_to=18574)

I used this guide for food security index for the dhs 2016. But it also doesnot match with the table generated in DHS report. Can anybody suggest if new index has proposed.

File Attachments 1) [food security access.pdf](https://userforum.dhsprogram.com/index.php?t=getfile&id=1512), downloaded 1556 times Please see the following response from DHS Technical Specialist, Rukundo Benedict:

As previously stated, there was a minor error in the coding for this indicator in the Final Report. The corrected code was posted by Dr. Benedict. With this code you can produce the corrected version of Table 2.20. It will not match the original table 2.20 because the original table was based on an erroneous construction of the HFIAS indicator.

Subject: Re: Food security measurement from Nepal DHS2011 Posted by [Sajhama](https://userforum.dhsprogram.com/index.php?t=usrinfo&id=4903) on Wed, 29 Sep 2021 06:49:31 GMT [View Forum Message](https://userforum.dhsprogram.com/index.php?t=rview&th=4511&goto=23501#msg_23501) <> [Reply to Message](https://userforum.dhsprogram.com/index.php?t=post&reply_to=23501)

Dear Bridgette,

I am trying to generate the four levels of food insecurity for Nepal 2011. I followed the code provided by manager Ms. Anju, however, the data it gave me doesn't match with that of Nepal DHS 2011 report.

Therefore, I ran the code given by you, however it is still same, there isn't change in number (in SPSS) gen fsecurity=1 if (sh130==0 | sh130==1) & sh131==0 & sh132==0 & sh133==0 & sh134==0 & sh135==0 & sh136==0 replace fsecurity=2 if (sh130==2 | sh130==3 | sh131==1 | sh131==2| sh131==3 | sh132==1) & sh133==0 & sh134==0 & sh135==0 & sh136==0 replace fsecurity=3 if (sh132==2 | sh132==3 | sh133==1 | sh133==2 | sh134==1 | sh134==2 ) & sh135==0 & sh136==0 replace fsecurity=4 if (sh133==3 | sh134==3 )| (sh135==1 | sh135==2 | sh135==3 | sh136==1 | sh136==2 | sh136==3) tab fsecurity [iw=hv005/1000000]

Please let me know.

Look forward

File Attachments 1) [HH FS Nepal.JPG,](https://userforum.dhsprogram.com/index.php?t=getfile&id=1755) downloaded 239 times

Subject: Re: Food security measurement from Nepal DHS2011 Posted by [Shireen-DHS](https://userforum.dhsprogram.com/index.php?t=usrinfo&id=9656) on Thu, 30 Sep 2021 14:53:29 GMT [View Forum Message](https://userforum.dhsprogram.com/index.php?t=rview&th=4511&goto=23523#msg_23523) <> [Reply to Message](https://userforum.dhsprogram.com/index.php?t=post&reply_to=23523)

Hello,

I used your code below with the HR file of the Nepal 2011 DHS and was able to match Table 2.17 in the final report. See the screenshot of my Stata output. Have you used the right file? You should be using the NPHR61FL.dta file.

Thank you.

Shireen Assaf The DHS Program

File Attachments 1) [NPfoodsecure.png,](https://userforum.dhsprogram.com/index.php?t=getfile&id=1757) downloaded 1473 times

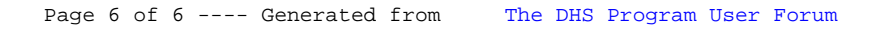